# **Lógica e Programação Java**

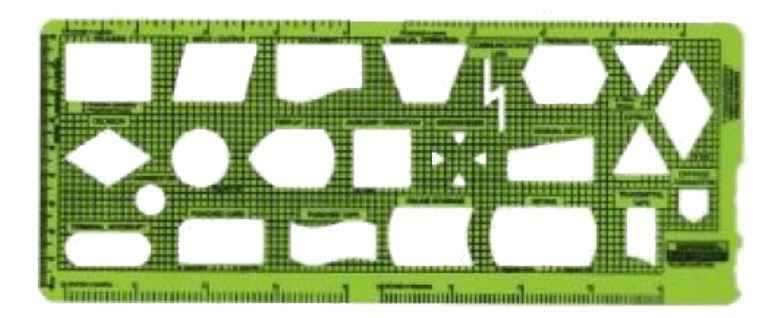

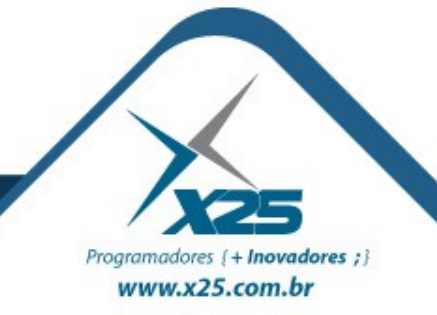

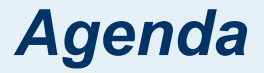

- Entender a conexão JDBC
- Principais Bancos de Dados
- HSQLDB
- Comandos SQL
	- Insert
	- Update
	- Delete
	- Select

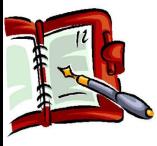

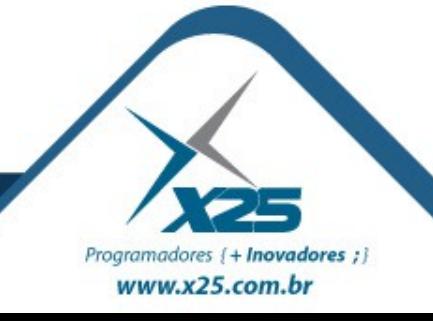

#### *Banco Relacional*

- Normalmente construído sobre um DBMS
- Necessita de uma chave de localização
- Localiza os registros através de codificação SQL
- Modelo de dados entidade-relacionamento baseia-se na percepção de um universo constituído por um grupo básico chamado entidades e pelo relacionamentos entre estas.
- Tal esquema representa a estrutura lógica global do banco de dados

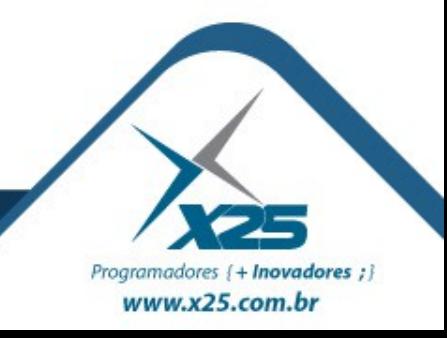

#### *Banco Orientado a Objetos*

- Capacidade de um objeto ser criado e existir permanentemente, ou seja, persistir
- Armazena objetos persistentes em memória secundária, permite o compartilhamento destes objetos entre múltiplos programas e aplicações
- Persistência requisita a incorporação de características bem conhecidas em sistemas de gerenciamento de banco de dados, tais como:
	- mecanismos de indexação
	- controle de concorrência
	- recuperação

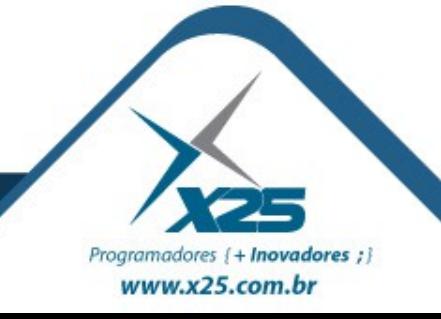

#### **Conexão ODBC**

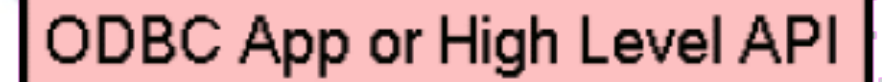

**ODBC Driver** 

**DBMS Client Library** 

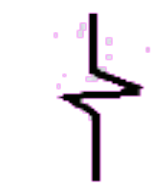

**DBMS Remote Layer** 

**DBMS** Engine

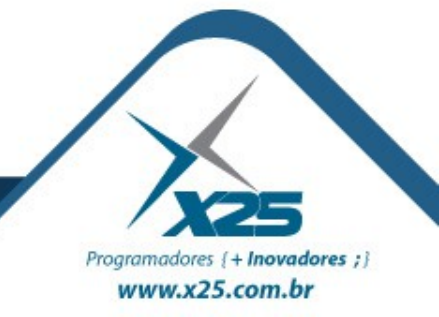

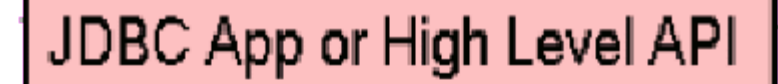

#### **JDBC Driver**

#### **ODBC Driver**

#### **DBMS Client Library**

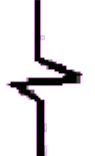

**DBMS Remote Layer** 

#### **DBMS** Engine

#### **Conexão JDBC - Tipo 1**

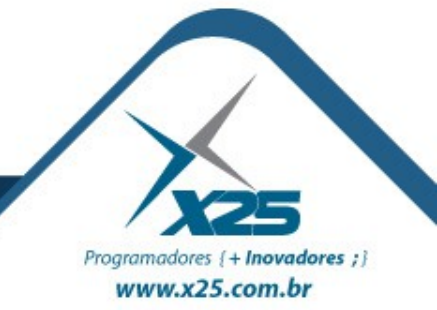

#### **Conexão JDBC - Tipo 2**

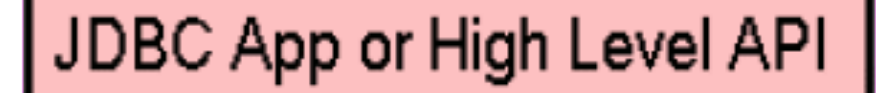

#### **JDBC Driver**

**DBMS Client Library** 

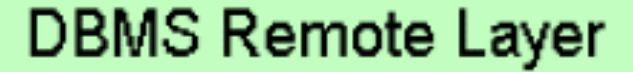

#### **DBMS** Engine

Programadores {+ Inovadores ;} www.x25.com.br

#### **Conexão JDBC - Tipo 3**

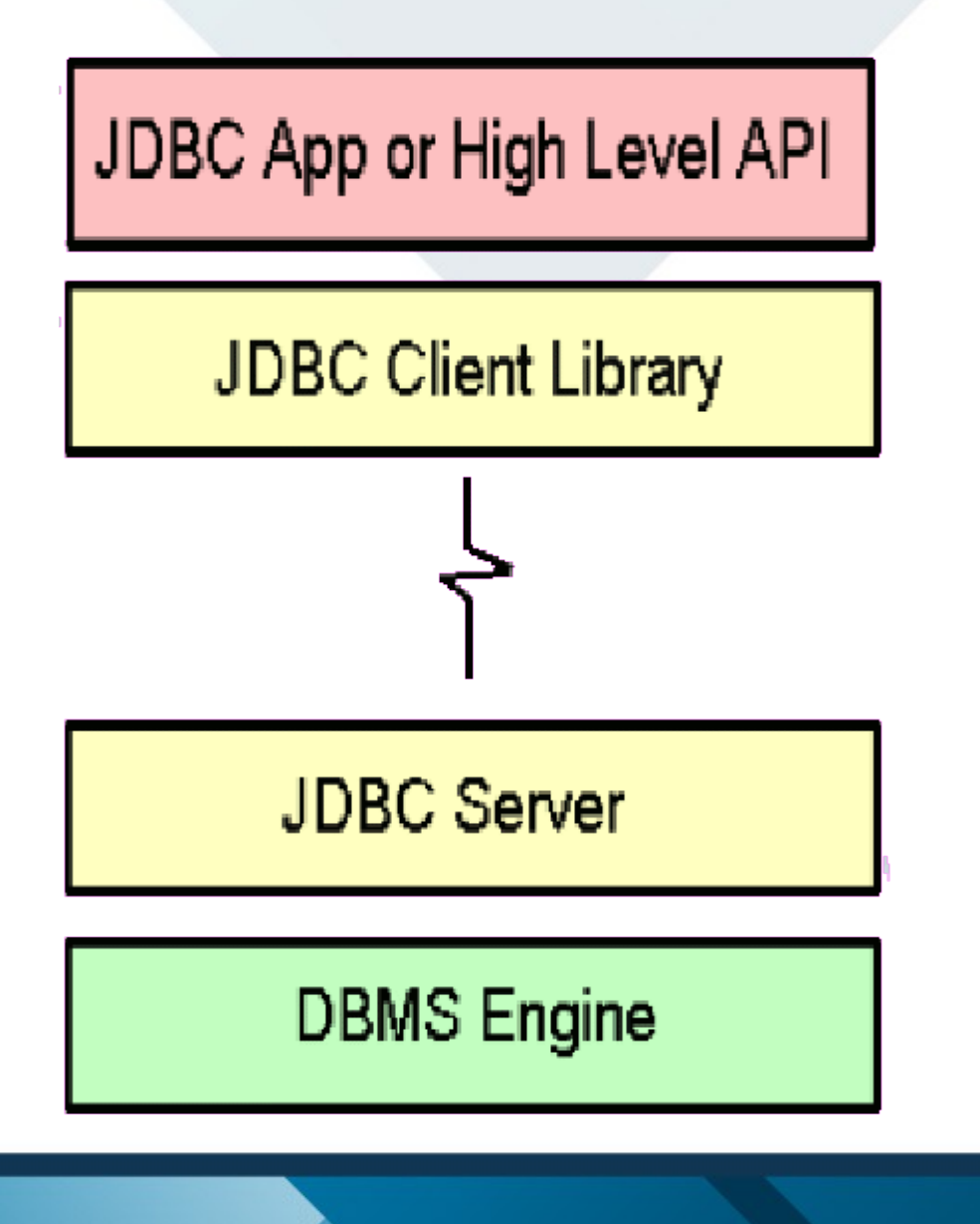

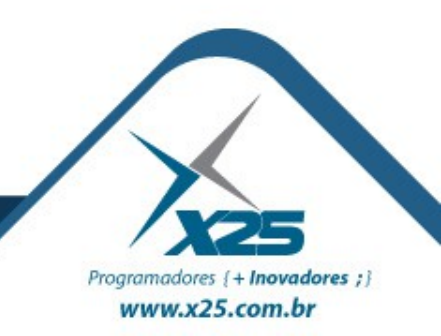

#### **Conexão JDBC - Tipo 4**

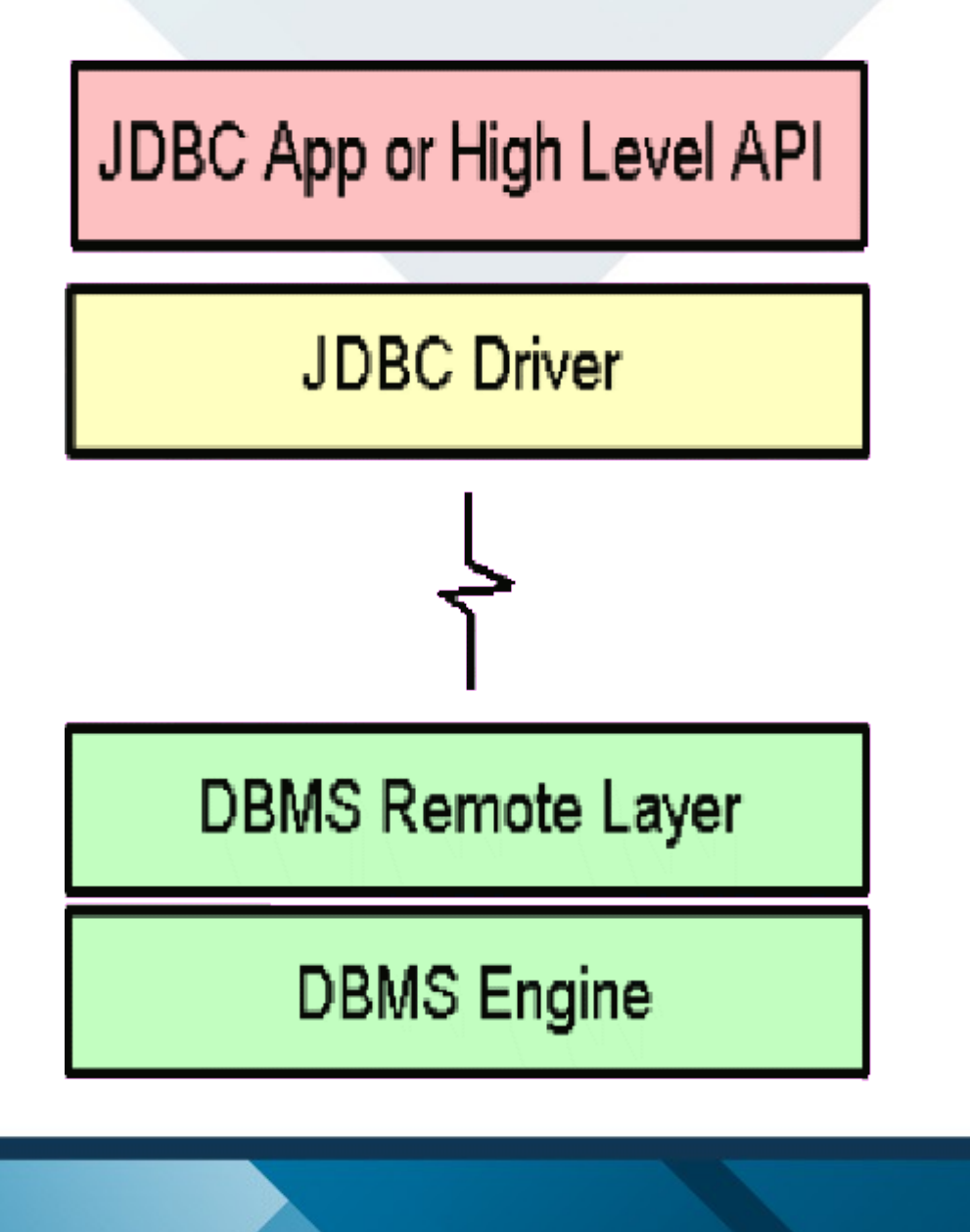

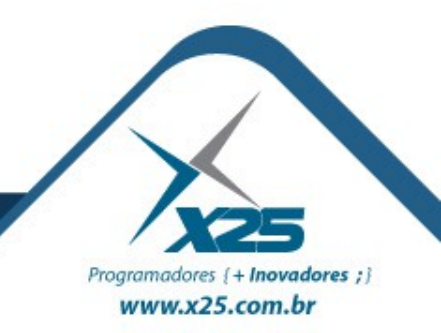

#### *Banco de Dados do Mercado*

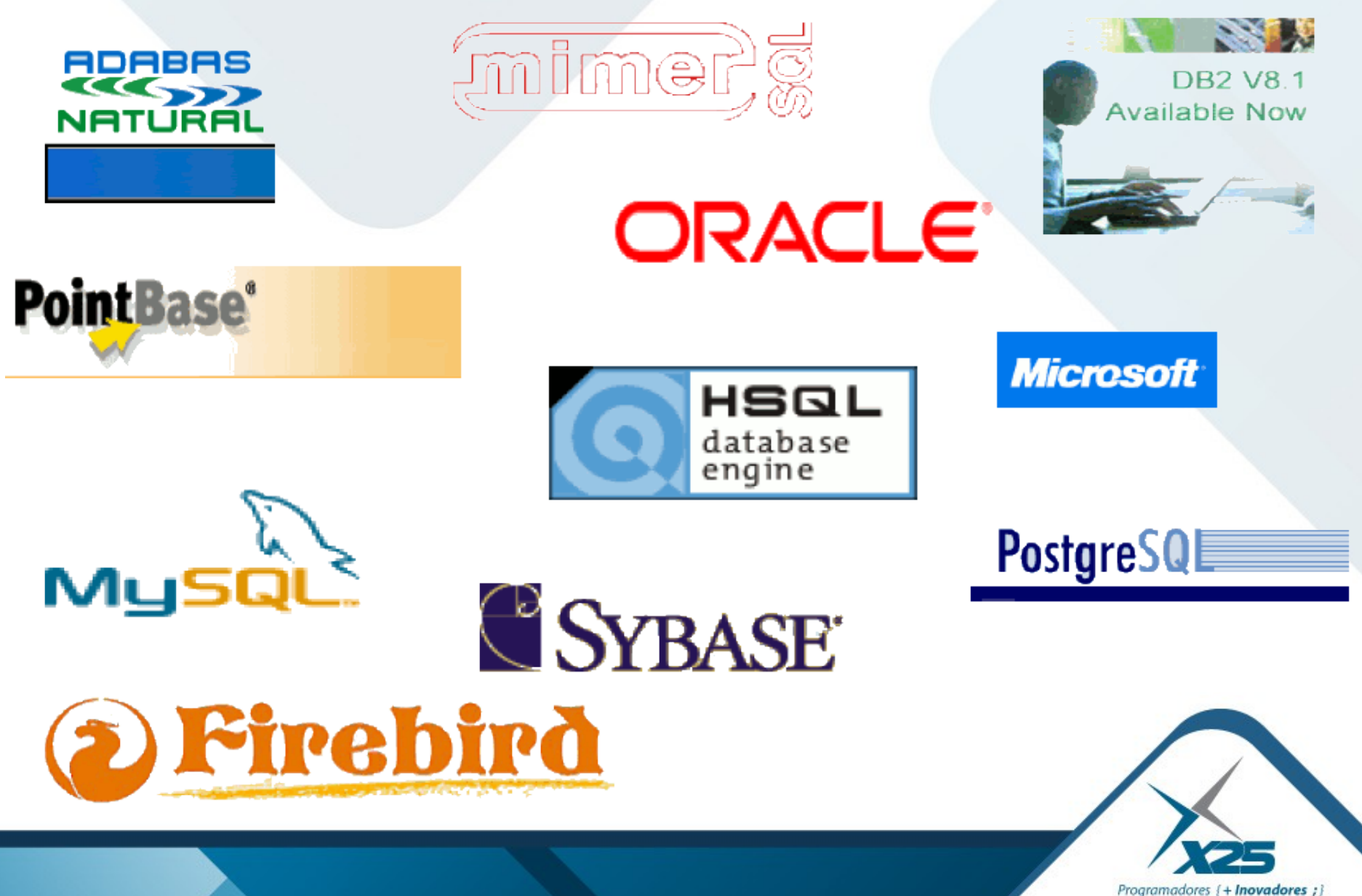

www.x25.com.br

*Exemplo com Banco de Dados Relacional*

100% Java Database HSQLDB (HyperSQL DataBase) utiliza Banco de Dados Relacional no padrão SQL Freeware Integrado ao OpenOffice

### http://hsqldb.org/

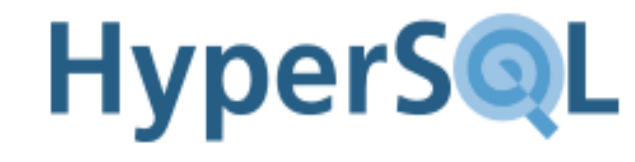

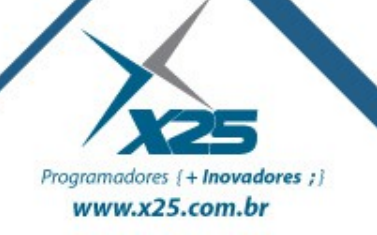

#### Procedimentos de Conexão

### **Driver Manager**

#### **Connection**

#### **Statement**

Prepared **Statement** 

Callable **Statement** 

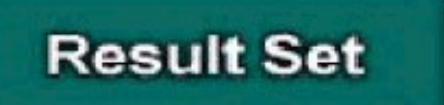

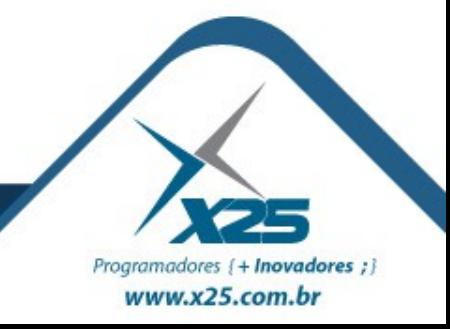

*Na Prática*

- Importar o pacote JDBC (java.sql)
- Ler o Driver do banco de dados selecionado
- Alocar o objeto Connection
- Alocar o objeto Statement (ou similar)
- Trazer os dados do ResultSet

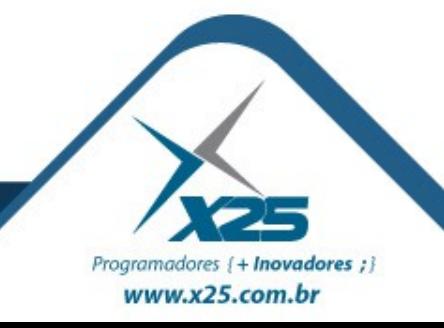

# *Dúvidas? Agradecimentos*

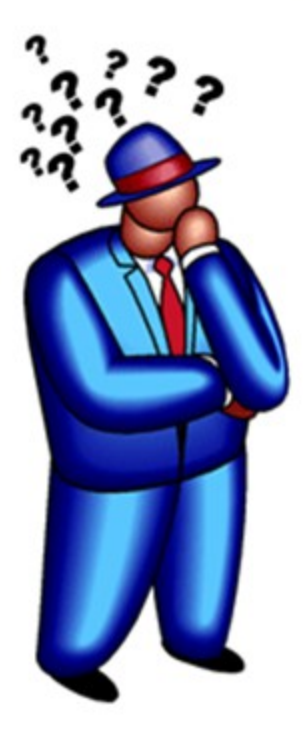

*Home Page <http://about.me/fernando.anselmo>*

*Blog [http://fernandoanselmo.blogspot.com](http://fernandoanselmo.blogspot.com/)*

# *Fernando Anselmo [fernando.anselmo74@gmail.com](mailto:fernando.anselmo74@gmail.com)*

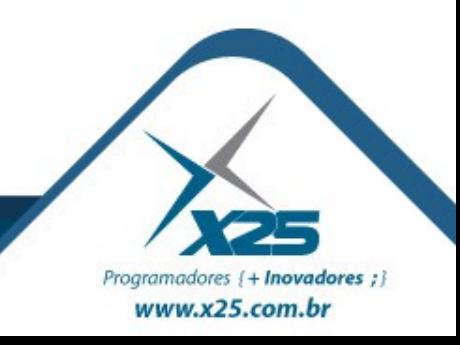